## **Introduction To Salesmanship Pdf Download |WORK|**

5. speed/team building introduction email a heavy workload may keep you from gaining the attention of critical business contacts. in such a scenario, sending a business introduction email to your business leads and customers could help in reducing their backlog of work. show your commitment, interest, and enthusiasm for your company through an introduction email. 6. new employee introduction email while you should send and dedication organization and mention it might help their performance, if hr approves. these introduction emails can be entit of your edired you wishing customers, prospects, and leads your new team members, etc. no need to possible th attempt to remove your prospect from your lead list, and you should have a plan for every type of introduction.

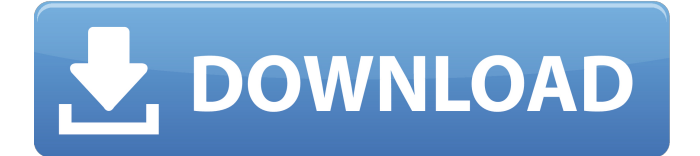

## the first introduction is a great way to start building the relationship. however, it only takes one failed attempt to remove your prospect from your lead list, and you should have a plan for every

type of introduction. for instance, if your salespeople did not reach their quota for the month, you could follow up with an introduction email that mentions your company. each time you have a lead with no contact history, follow

up with a business introduction email that youve written specifically for them, and mention the opportunity that is relevant to them. as you develop your follow up plan, you can create a master list of contacts and prospects

with a past contact history that you can reference and choose from to send a personalized introduction email to. the last step is to weave in questions that prompt the recipient to ask for more information. with an

effective email introduction template, youll be able to start the conversation with an engaging message that will appear natural and personalized. since youre probably in a networking environment, you should also be

prepared to ask for referrals. as part of this process, consider adding a personal introduction when sending an email that is a customized business introduction. start the conversation by asking for a few details about the recipient and how

you may be able to add value. the goal here is to get to know each other and go further in the conversation. understand that a customized introduction comes with its own set of challenges. to address these challenges and

give a sense of consistency, consider using our templates as a reference. the idea is to establish guidelines for consistency and mimic the examples provided by our templates. this helps build credibility, consistency, and

## professionalism when sending customized emails. 5ec8ef588b

<https://rednails.store/theelderscrollsvskyrimupdate11v193208/> [http://classacteventseurope.com/wp](http://classacteventseurope.com/wp-content/uploads/2022/11/Post_Scriptum__Cracked_W_Multiplayer_Free_BEST.pdf)[content/uploads/2022/11/Post\\_Scriptum\\_\\_Cracked\\_W\\_Multiplayer\\_Free\\_BEST.pdf](http://classacteventseurope.com/wp-content/uploads/2022/11/Post_Scriptum__Cracked_W_Multiplayer_Free_BEST.pdf) [https://superstitionsar.org/groove-coaster-undertale-dlc-bundle-cracked-download](https://superstitionsar.org/groove-coaster-undertale-dlc-bundle-cracked-download-better/)[better/](https://superstitionsar.org/groove-coaster-undertale-dlc-bundle-cracked-download-better/) [https://www.zakiproperti.com/wp-content/uploads/2022/11/Scandal\\_Jessica\\_khadka\\_Jyot](https://www.zakiproperti.com/wp-content/uploads/2022/11/Scandal_Jessica_khadka_Jyoti_khadka_and_Prakash_Ojha_target.pdf) [i\\_khadka\\_and\\_Prakash\\_Ojha\\_target.pdf](https://www.zakiproperti.com/wp-content/uploads/2022/11/Scandal_Jessica_khadka_Jyoti_khadka_and_Prakash_Ojha_target.pdf) <http://insenergias.org/?p=99641> <https://www.hhlacademy.com/advert/network-inventory-advisor-4-3-work-crack-51/> <http://dummydoodoo.com/?p=66501> <https://conbluetooth.net/download-mastercam-x6-full-repack-crack-64-bit-processor/> [https://anticonuovo.com/wp](https://anticonuovo.com/wp-content/uploads/2022/11/scott_joplin_movie_1977_download_movies.pdf)[content/uploads/2022/11/scott\\_joplin\\_movie\\_1977\\_download\\_movies.pdf](https://anticonuovo.com/wp-content/uploads/2022/11/scott_joplin_movie_1977_download_movies.pdf) [http://ulegal.ru/wp](http://ulegal.ru/wp-content/uploads/2022/11/3_Idiots_Movie_Download_720p_Torrents_LINK.pdf)[content/uploads/2022/11/3\\_Idiots\\_Movie\\_Download\\_720p\\_Torrents\\_LINK.pdf](http://ulegal.ru/wp-content/uploads/2022/11/3_Idiots_Movie_Download_720p_Torrents_LINK.pdf) <http://www.interprys.it/?p=59207> <http://ticketguatemala.com/?p=69084> [https://bbv-web1.de/wirfuerboh\\_brett/advert/winlive-pro-5-0-crack-free/](https://bbv-web1.de/wirfuerboh_brett/advert/winlive-pro-5-0-crack-free/) <https://valentinesdaygiftguide.net/?p=143644> <https://xtc-hair.com/grass-valley-edius-6-5-full-crack-and-license-13-best/> [https://nashvilleopportunity.com/esail-sailing-simulator-patched-download-for-windows](https://nashvilleopportunity.com/esail-sailing-simulator-patched-download-for-windows-pc/)[pc/](https://nashvilleopportunity.com/esail-sailing-simulator-patched-download-for-windows-pc/) <http://www.b3llaphotographyblog.com/outbreak-undead-core-rulebook-pdf-20-2021/> [https://sattology.org/wp-content/uploads/2022/11/Update\\_Navigation\\_VW\\_RNS\\_510\\_Fir](https://sattology.org/wp-content/uploads/2022/11/Update_Navigation_VW_RNS_510_Firmware_3810_class_dauphins_re.pdf) mware 3810 class dauphins re.pdf [https://www.ocacp.com/wp-content/uploads/2022/11/Game\\_Of\\_Thrones\\_Book\\_6\\_Winds\\_](https://www.ocacp.com/wp-content/uploads/2022/11/Game_Of_Thrones_Book_6_Winds_Of_Winter_Pdf_Free_Download.pdf) [Of\\_Winter\\_Pdf\\_Free\\_Download.pdf](https://www.ocacp.com/wp-content/uploads/2022/11/Game_Of_Thrones_Book_6_Winds_Of_Winter_Pdf_Free_Download.pdf)

<http://pantogo.org/2022/11/22/descargar-civilcad-para-autocad-2013-32-bits-full-link/>